## **TOP CPU Usage**

Mar 2020

## **Overview**

Top is a great tool for showing how much CPU and memory is being consumed on a server, on a multi CPU system however, the CPU percentages can be confusing. Look at the example below.

| top - 10:56:52 u                     | ıp 3 | days | s, 2:25 | l use  | r, lo | ad | averag | je: 33 | 3.93, 36.51 | 1, 34.64        |
|--------------------------------------|------|------|---------|--------|-------|----|--------|--------|-------------|-----------------|
| Tasks: 658 total                     |      |      |         |        |       |    |        |        |             |                 |
| %Cpu(s): 70.8 us<br>KiB Mem : 656818 |      |      |         |        |       |    |        |        |             |                 |
| KiB Swap:                            |      | otal |         | 0 free |       |    |        |        | 418516 ava: |                 |
| KID Swah:                            | 0 1  | ota  | ι,      | 0 ITee | ,     |    | o useu | 1. 40  | +10510 ava. | rt meni         |
| PID USER                             | PR   | NI   | VIRT    | RES    | SH    | S  | %CPU   | %MEM   | TIME+       | COMMAND         |
| 61798 ericsson                       | 20   | Θ    | 6632116 | 3.lg   | 7136  | S  | 1377   | 4.9    | 124:42.15   | liveTranscoder  |
| 61808 ericsson                       | 20   | Θ    | 6185680 | 2.7g   | 7124  | S  | 1336   | 4.3    | 130:12.41   | liveTranscoder  |
| 57234 ericsson                       | 20   | Θ    | 8333764 | 4.0g   | 7132  | S  | 763.7  | 6.4    | 263:56.78   | liveTranscoder  |
| 12224 ericsson                       | 20   | Θ    | 278752  | 4308   | 62    | 2  | 11.0   | 2.2    | 527.20.10   |                 |
| 12281 ericsson                       | 20   | e    |         | 4308   | 628   | S  | 11.6   | 0.0    | 527:38.15   | automation-prox |
| 12637 ericsson                       | 20   | Θ    | 1134012 | 66676  | 2000  |    | 3.6    | 0.1    | 112:27.87   | python          |
| 12302 rabbitmq                       | 20   | Θ    | 25.7g   | 155820 | 2152  | S  | 2.6    | 0.2    | 123:23.53   | beam.smp        |
| 15991 ericsson                       | 20   | Θ    | 922780  | 72148  | 2656  | S  | 2.3    | 0.1    | 29:59.56    | uwsgi           |
| 12834 ericsson                       | 20   | Θ    | 401856  | 26544  | 1808  | S  | 1.3    | 0.0    | 33:00.22    | envivio-server- |
| 15965 ericsson                       | 20   | Θ    | 918936  | 68268  | 2776  | S  | 1.3    | 0.1    | 15:24.63    | uwsgi           |
| 12581 ericsson                       | 20   | Θ    | 1361672 | 58384  | 2032  | S  | 1.0    |        |             | ericsson-server |
| 12780 ericsson                       | 20   | Θ    | 142960  | 4664   | 540   | S  | 1.0    | 0.0    | 22:31.19    | redis-server    |
| 13258 mongod                         | 20   | Θ    | 1237572 | 105644 | 7164  | S  | 1.0    | 0.2    | 33:44.43    | mongod          |
| 15944 ericsson                       | 20   | Θ    | 918816  | 69784  | 4176  | S  | 1.0    | 0.1    | 15:18.88    | uwsgi           |
| 15955 ericsson                       | 20   | Θ    | 918748  | 69896  | 4272  | S  | 1.0    | 0.1    | 15:26.39    | uwsgi           |
| 15972 ericsson                       | 20   | Θ    | 921724  | 71284  | 2852  | S  | 1.0    | 0.1    | 15:16.50    | uwsgi           |
| 15985 ericsson                       | 20   | Θ    | 922540  | 72272  | 3060  | S  | 1.0    | 0.1    | 15:23.77    | uwsgi           |
| 12303 etcd                           | 20   | Θ    | 12.7g   | 29472  | 2800  |    | 0.7    | Θ.Θ    | 23:20.00    |                 |
| 12884 ericsson                       | 20   | Θ    | 1044460 | 60840  | 2100  |    | 0.7    | 0.1    |             | ericsson-interf |
| 12890 root                           | 20   | Θ    | 406160  | 26488  | 2116  |    | 0.7    | 0.0    | 1:12.33     | ericsson-licens |
| 15928 ericsson                       | 20   | Θ    | 911248  | 65920  | 2812  | S  | 0.7    | 0.1    | 0:20.61     | uwsgi           |
| 15941 ericsson                       | 20   | Θ    | 918788  | 69968  | 4388  | S  | 0.7    | 0.1    | 0:19.74     | uwsgi           |
| 15960 ericsson                       | 20   | Θ    | 918836  | 69820  | 4176  | S  | 0.7    | 0.1    | 15:17.78    |                 |
| 10 root                              | 20   | Θ    | Θ       | Θ      | Θ     | S  | 0.3    | Θ.Θ    | 12:15.63    | rcu_sched       |
| 12237 ericsson                       | 20   | Θ    | 267176  | 38988  | 1260  | S  | 0.3    | 0.1    | 6:45.43     | celery          |
| 12261 ericsson                       | 20   | Θ    | 142964  | 4496   | 580   |    | 0.3    | Θ.Θ    |             | redis-server    |
| 12664 ericsson                       | 20   | Θ    | 758892  | 61888  | 1756  |    |        |        | 23:13.72    | daphne          |
| 12771 ericsson                       | 20   | Θ    | 557760  | 30884  | 1920  |    |        |        |             | ericsson-alarm- |
| 12833 ericsson                       | 20   | Θ    | 142960  | 4484   | 588   | S  | 0.3    | Θ.Θ    | 9:07.54     | redis-server    |
|                                      |      |      |         |        |       |    |        |        |             |                 |

The figures for the highlighted processes are defined as 100% chunks of each CPU (or part of a CPU) so when we see a CPU usage of '1377' we know that that process is using nearly 14 CPUs worth of power (not necessarily 14 CPUs, that is different, but consuming 14 CPUs worth of resource that could be spread across more than 14 CPUs).

This makes it challenging to work out how much CPU is being used, as you need to know the number of CPUs in the first place.

Thankfully, TOP is able to show CPU usage as a percentage of total available CPU. To do this, when TOP is running press "shift - i"

| top - 10:58:19 u                                                           | р 3 | days | 5, 2:26, | l use  | r, load | avera | ige: 4 | 43.02, 38.9 | 97, 35.68       |  |  |  |
|----------------------------------------------------------------------------|-----|------|----------|--------|---------|-------|--------|-------------|-----------------|--|--|--|
| Tasks: 658 total, 2 running, 656 sleeping, 0 stopped, 0 zombie             |     |      |          |        |         |       |        |             |                 |  |  |  |
| %Cpu(s): 76.0 us, 3.6 sy, 0.0 ni, 20.4 id, 0.0 wa, 0.0 hi, 0.0 si, 0.0 st  |     |      |          |        |         |       |        |             |                 |  |  |  |
| KiB Mem : 65681824 total, 47763020 free, 16538076 used, 1380728 buff/cache |     |      |          |        |         |       |        |             |                 |  |  |  |
| KiB Swap:                                                                  | Θt  | otal | l,       | 0 free |         | 0 use | ed. 48 | 3292068 ava | ail Mem         |  |  |  |
|                                                                            |     |      |          |        |         |       |        |             |                 |  |  |  |
| PID USER                                                                   | PR  |      | VIRT     | RES    | SHR S   |       |        |             | COMMAND         |  |  |  |
| 61808 ericsson                                                             | 20  |      | 6185680  | 2.7g   | 71240 S | 32.2  | 4.3    | 150:40.00   | liveTranscoder  |  |  |  |
| 61798 ericsson                                                             |     |      | 6763188  | 3.lg   | 71360 S | 25.9  | 5.0    | 142:51.28   | liveTranscoder  |  |  |  |
| 57234 ericsson                                                             | 20  | Θ    | 8464836  | 4.1g   |         |       |        |             | liveTranscoder  |  |  |  |
|                                                                            |     | Θ    |          | 4308   |         |       |        |             | auromarion-prov |  |  |  |
|                                                                            |     | Θ    |          | 4308   | 628 S   | 0.2   | 0.0    | 527:39.40   | automation-prox |  |  |  |
| 12302 rabbitmq                                                             |     | Θ    |          | 156132 |         |       |        | 123:26.04   |                 |  |  |  |
| 12637 ericsson                                                             |     | Θ    | 1134012  |        | 2000 S  |       |        | 112:30.64   |                 |  |  |  |
| 12769 ericsson                                                             | 20  | Θ    | 568328   | 37488  | 2040 S  | Θ.Θ   | 0.1    | 13:38.53    | envivio-service |  |  |  |
| 15955 ericsson                                                             | 20  | Θ    | 918748   | 69896  | 4272 S  | 0.0   | 0.1    | 15:27.09    | uwsgi           |  |  |  |
| 15985 ericsson                                                             | 20  | Θ    | 922540   | 72272  | 3060 S  | 0.0   | 0.1    | 15:24.75    | uwsgi           |  |  |  |
| 12780 ericsson                                                             | 20  | Θ    | 142960   | 4664   | 540 S   | 0.0   | 0.0    | 22:32.07    | redis-server    |  |  |  |
| 12994 ericsson                                                             | 20  | Θ    | 17.3g    | 51380  | 2040 S  | 0.0   | 0.1    | 5:20.62     | liveencoder-con |  |  |  |
| 12261 ericsson                                                             | 20  | Θ    | 142964   | 4496   | 580 S   | 0.0   | 0.0    | 5:50.77     | redis-server    |  |  |  |
| 12303 etcd                                                                 | 20  | Θ    | 12.7g    | 29624  | 2800 S  | 0.0   | 0.0    | 23:20.62    | etcd            |  |  |  |
| 12587 ericsson                                                             | 20  | Θ    | 507556   | 68860  | 1564 S  | 0.0   | 0.1    | 10:26.16    | celery          |  |  |  |
| 12664 ericsson                                                             | 20  | Θ    | 758892   | 61888  | 1756 S  | 0.0   | 0.1    | 23:14.24    | daphne          |  |  |  |
| 12834 ericsson                                                             | 20  | Θ    | 401856   | 26544  | 1808 S  | 0.0   | 0.0    | 33:01.18    | envivio-server- |  |  |  |
| 12884 ericsson                                                             | 20  | Θ    | 1044460  | 60840  | 2100 S  | 0.0   | 0.1    | 26:49.33    | ericsson-interf |  |  |  |
| 13258 mongod                                                               | 20  | Θ    | 1237572  | 105736 | 7164 S  | 0.0   | 0.2    | 33:45.48    | mongod          |  |  |  |
| 15928 ericsson                                                             | 20  | Θ    | 911248   | 65928  | 2812 S  | 0.0   | 0.1    | 0:21.34     | uwsgi           |  |  |  |
| 15941 ericsson                                                             | 20  | Θ    | 918788   | 69968  | 4388 S  | 0.0   | 0.1    | 0:20.43     | uwsgi           |  |  |  |
| 15944 ericsson                                                             | 20  | Θ    | 918816   | 69784  | 4176 S  | 0.0   |        | 15:19.58    |                 |  |  |  |
| 15960 ericsson                                                             | 20  | Θ    | 918836   | 69820  | 4176 S  | 0.0   |        | 15:18.51    |                 |  |  |  |
| 15965 ericsson                                                             | 20  | Θ    | 918936   | 68268  | 2776 S  | 0.0   |        | 15:25.37    |                 |  |  |  |
| 15972 ericsson                                                             | 20  | Θ    | 921724   | 71284  | 2852 S  | 0.0   |        | 15:17.27    |                 |  |  |  |
| 15978 ericsson                                                             | 20  | Θ    | 921252   | 70864  | 2812 S  | 0.0   |        | 15:27.26    |                 |  |  |  |
| 15991 ericsson                                                             | 20  | Θ    | 922780   | 72160  | 2656 S  | 0.0   |        | 30:00.78    |                 |  |  |  |
| 10 root                                                                    | 20  | Θ    | Θ        | Θ      | 0 S     | 0.0   | 0.0    | 12:15.91    | rcu sched       |  |  |  |
| 11438 root                                                                 | 16  | - 4  | 62060    | 944    | 324 S   | 0.0   | 0.0    | 0:32.40     |                 |  |  |  |
|                                                                            |     |      |          |        |         |       |        |             |                 |  |  |  |

Above we can see that the highlighted processes now show as a total CPU consumed figure, which is much simpler to work with.

From: http://cameraangle.co.uk/ - WalkerWiki - wiki.alanwalker.uk

Permanent link: http://cameraangle.co.uk/doku.php?id=wiki:top\_cpu\_usage

Last update: 2023/03/09 22:35

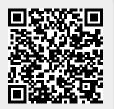